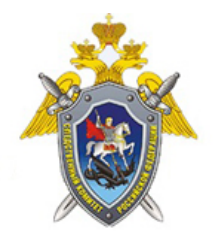

Официальный сайт

Следственное управление Следственного комитета Российской Федерации по Вологодской области

## **Как подать обращение в Информационный центр Следственного комитета России через мессенджер «Телеграм» (ВИДЕО)**

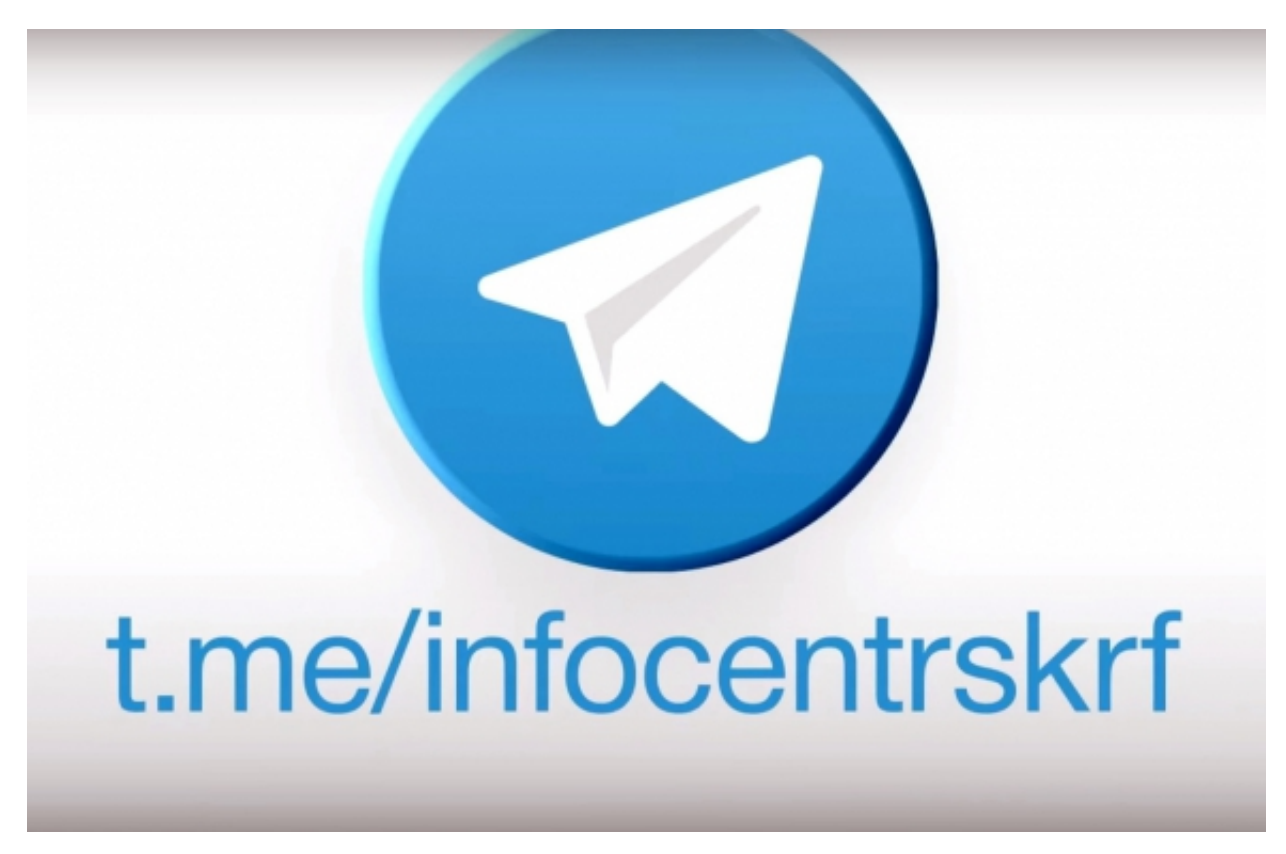

[https://t.me/infocentrskrf](https://vk.com/away.php?to=https%3A%2F%2Ft.me%2Finfocentrskrf&post=-135330249_2527&cc_key=)

*21 Апреля 2022*

*Адрес страницы:* <https://vologda.sledcom.ru/news/item/1676556>

© 2024 Следственное управление Следственного комитета Российской Федерации по Вологодской области